# Documento tecnico descrittivo

# dell'ambiente architetturale e dei servizi

# del sistema ARS

# Anagrafe Regionale Studenti

di Veneto Lavoro

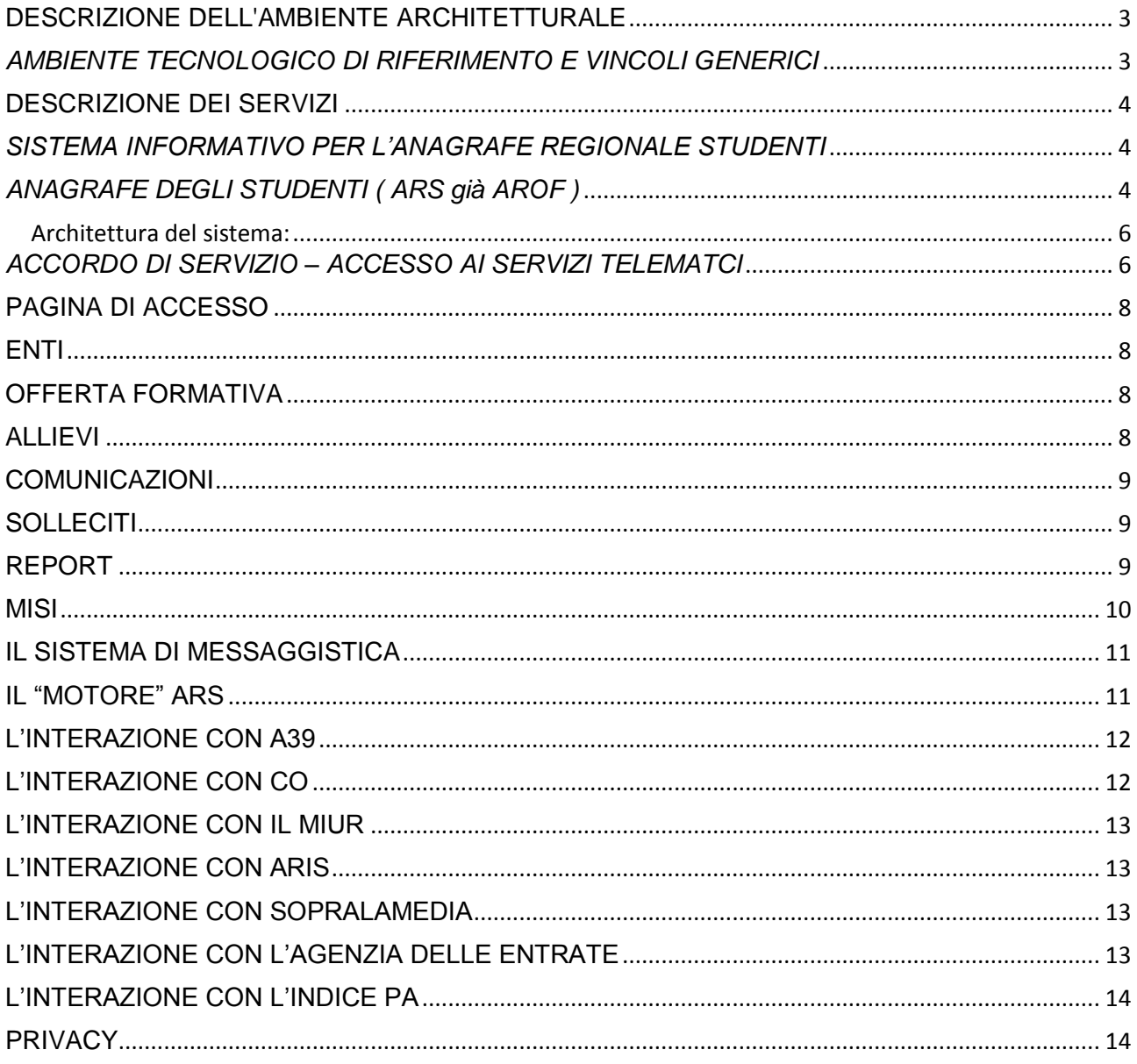

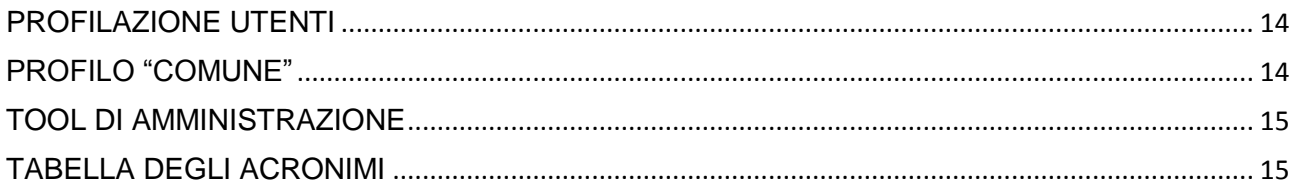

### <span id="page-2-1"></span><span id="page-2-0"></span>*AMBIENTE TECNOLOGICO DI RIFERIMENTO E VINCOLI GENERICI*

Gli archivi su cui poggia il Sistema Anagrafe Regionale degli Studenti sono residenti sui server della Regione Veneto e sui server presso Veneto Lavoro e fruiscono quindi di tutte le misure di sicurezza di cui è dotata la Rete telematica della Regione Veneto e di Veneto Lavoro. Il Sistema Informativo ARS utilizza normalmente gli RDBMS Oracle o MYSQL, il codice sorgente applicativo è scritto in Java (jdk 1.6).

Generalmente i servizi sono disponibili 24x7. Varie sonde collegate ad un sistema di monitoraggio permettono di rilevare anomalie di servizio.

Nel dettaglio le principali tecnologie utilizzate:

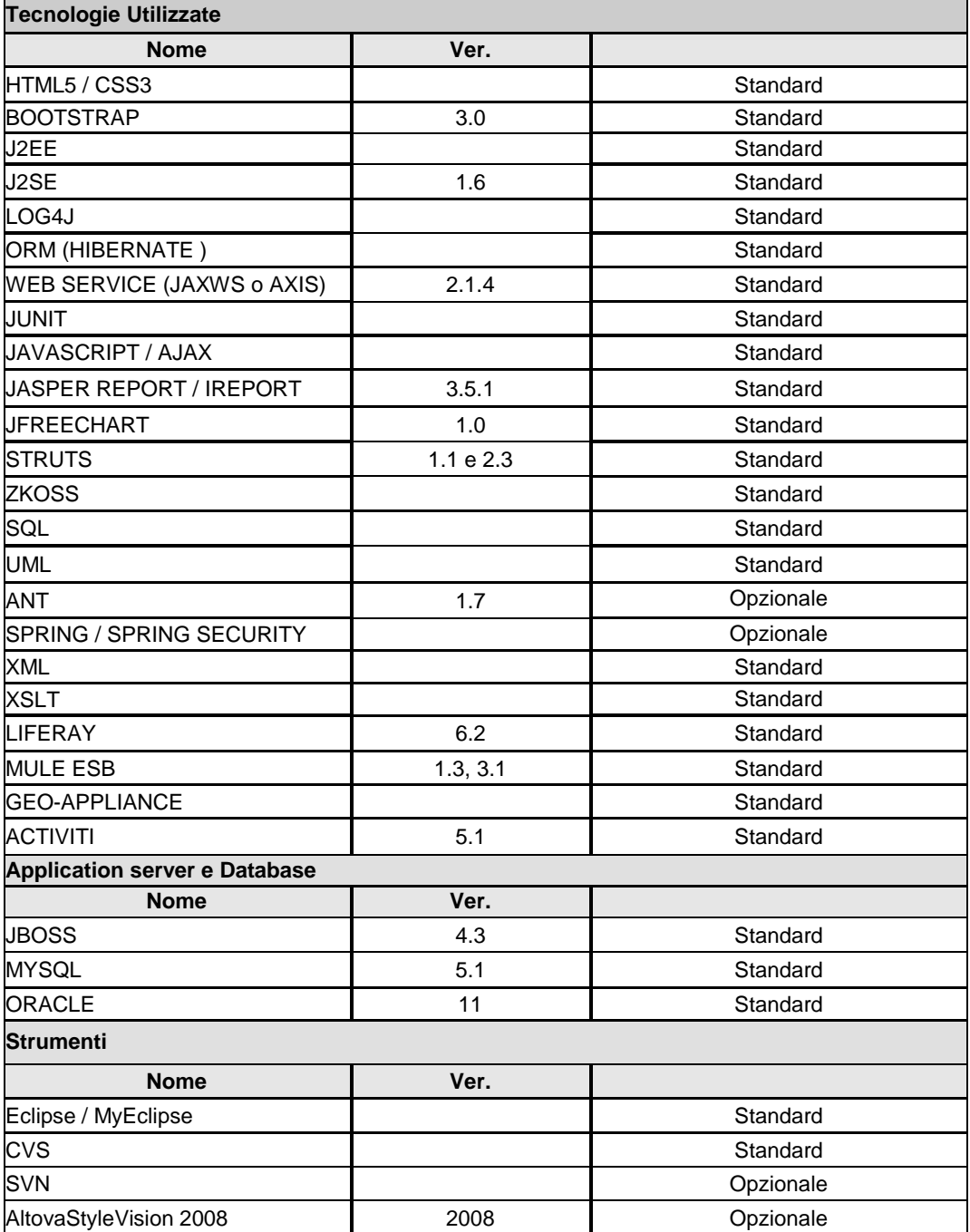

### <span id="page-3-1"></span><span id="page-3-0"></span>*SISTEMA INFORMATIVO PER L'ANAGRAFE REGIONALE STUDENTI*

Il Sistema Informativo ARS si compone di diverse applicazioni e di seguito vengono elencate le principali:

### <span id="page-3-2"></span>*ANAGRAFE DEGLI STUDENTI ( ARS già AROF )*

La costituzione dell'anagrafe degli studenti è stata realizzata attraverso un applicativo WEB (già AROF), accessibile come servizio nel Portale ClicLavoro Veneto e a disposizione di Scuole, CSA, Province, CpI e Regione del Veneto. Il servizio, inizialmente creato per la gestione dell'Obbligo Formativo e del diritto-dovere all'istruzione si è allargato alla gestione di tutta l'anagrafe degli studenti.

Nel corso degli anni sono state migliorate le prestazioni del sistema, si è proceduto ad interventi sull'applicativo secondo le esigenze emerse dagli utenti. Il sistema migliorato anche sotto il profilo funzionale, architetturale e applicativo è stato predisposto per essere lo strumento di gestione di tutta l'anagrafe regionale degli studenti dal 2012. In alcune province il sistema è stato allargato a tutte le classi della scuola secondaria di primo grado ed è pronto per essere reso disponibile ai comuni. Il sistema è stato ampliato per coprire esigenze specifiche legate alla scuola: dall'edilizia ai trasporti ai progetti formativi delle province. ARS, integrato anche con il sistema ARIS dell'Ufficio Scolastico Regionale, raccoglie dalle scuole tutte le informazioni necessarie a popolare gli strumenti di orientamento di Sopralamedia e Borsino delle Professioni. Nel progetto è stato garantito un supporto alla formazione agli operatori, una struttura per la correzione degli errori e per l'amministrazione del sistema ed un centro di assistenza tecnica per il supporto utenti. Veneto Lavoro, gestisce l'anagrafe degli allievi in obbligo formativo, in collaborazione con i servizi per l'impiego. I soggetti coinvolti nella raccolta dati sono le scuole e i Centri di Formazione Professionale. Il sistema integrato regionale mette in rete tutti gli attori coinvolti nella problematica relativa al diritto-dovere all'istruzione ed alla formazione professionale. Il sistema utilizza il Web per veicolare tutte le informazioni sui soggetti che sono a disposizione dei.

- Soggetti Promotori: Regione del Veneto, Veneto Lavoro, Province del Veneto, Ufficio Scolastico Regionale (U.S.R.) per il Veneto.
- Beneficiari: Scuole, C.F.P. (Centri di formazione professionale), C.S.A. (Centro Servizi Amministrativi) scolastici per il Veneto e Centri per l'Impiego (C.P.I.).

Le due principali funzionalità di AROF sono:

- gestione delle anagrafiche di studenti ed enti formatori: vengono raccolti i dati anagrafici degli studenti ed il loro percorso formativo, i dati relativi agli enti con le offerte formative, che possono essere mantenuti sempre aggiornati con la collaborazione degli enti direttamente interessati, fornendo così una base dati ricca e che consente l'effettuazione di analisi statistiche;
- gestione delle comunicazioni tra enti per l'adempimento dell'obbligo scolastico e formativo; comunicazioni fra gli enti formatori, i CPI ed i comuni, che attraverso un efficace flusso informativo automatizzato consentono di monitorare costantemente il percorso formativo di ogni singolo studente.

La regione ha avviato la costruzione del sistema dell'Anagrafe Regionale degli Studenti nel 2004; il sistema è attivo su internet dal 1/03/2004. La prima versione di AROF nasceva proprio con l'obiettivo di poter tracciare gli evasori dell'obbligo formativo ma con l'andare del tempo le Province si sono rese conto che tramite AROF avrebbero potuto gestire molti altri aspetti inerenti il mondo scolastico (la Provincia di Verona, tramite una serie di modifiche apportate ad AROF, è in grado di programmare i trasporti scolastici mentre la Provincia di Treviso programma l'edilizia scolastica dalle informazioni estratte da AROF).

Il sistema AROF nel corso degli anni è evoluto nel sistema dell'Anagrafe degli Studenti, cambiando il nome in ARS, con l'intento di arrivare all'intera copertura della popolazione studentesca e al coinvolgimento effettivo degli Enti Locali e all'integrazione con le banche dati delle anagrafi comunali.

L'Anagrafe regionale AROF, disciplinata dalla Regione, dalle Province delegate e dai comuni (DPR 257/00), presenta le caratteristiche di:

*Unitarietà*: l'anagrafe è unica a livello regionale. Unica nel senso che utilizza una sola interfaccia e genera un unico archivio. Ciò non impedisce livelli di gestione a livelli sub regionali.

*Completezza*: i dati contenuti riguardano l'intera popolazione residente e non solo nelle fasce d'età interessate all'obbligo formativo.

*Visibilità*: l'accesso è garantito a tutti gli organismi che ne hanno diritto nell'ambito delle rispettive competenze e nei limiti della tutela dei dati personali.

*Interattività*: l'anagrafe registra una serie di eventi dinamici alcuni dei quali hanno implicazioni su altri sistemi dati. Gli automatismi del portale consentono di legare le variazioni intervenute nell'anagrafe alle necessarie modifiche su altre base dati. In particolare è determinante l'integrazione bidirezionale con il Sistema Informativo Lavoro.

*Accessibilità:* tutti gli organismi interessati all'anagrafe possono accedervi per incrementare, modificare e correggere i dati in essa contenuti. La responsabilità delle modifiche è naturalmente a carico di chi le effettua. Essa è organizzata per supportare i diversi organismi nei diversi ambiti territoriali.

Le fonti dei dati provengono dalle scuole primarie, secondarie di I° grado, secondarie di II° grado, i CFP ed i Cpi. Le scuole secondarie di I° grado, entro 30 giorni dalla scadenza del termine fissato dal Ministero dell'istruzione per l'iscrizione all'anno scolastico successivo, trasmettono alla banca dati regionale l'elenco degli allievi che alla fine dell'anno scolastico sosteranno l'esame di licenza media, unitamente alle informazioni riguardanti le loro scelte scolastiche o professionali, ovvero l'istituto scolastico o il centro di formazione professionale presso il quale intendono completare l'obbligo scolastico.

I dati necessari all'anagrafe sono a disposizione della quasi totalità delle scuole all'interno di sistemi informativi propri (sissi; axios; argo), i quali permettono l'estrazione automatica o manuale dei dati. Gli utilizzatori (scuole e CFP) accedono all'anagrafe collegandosi all'apposita sezione del portale di ClicLavoro Veneto ed identificandosi con login e password. Vengono registrati gli accessi e le operazioni effettuate dai singoli operatori.

Il sistema invia inoltre, in modo automatico, una comunicazione alle Province interessate ed ai rispettivi CPI al verificarsi dell'evento "uscita dal sistema dell'Obbligo Formativo", questo al fine di consentire ai Servizi per l'impiego gli interventi di competenza.

L'attuale struttura del Sistema Informativo Lavoro consente l'importazione automatica dall'anagrafe dei soli dati anagrafici. Questa funzione diviene importante nel momento del passaggio dalla condizione di studente a quelle di lavoratore. L'acquisizione dell'anagrafica in modo automatico evita il lavoro di digitazione riducendo i tempi e i rischi di errore.

I dati utilizzati per la costruzione dell'Anagrafe comprendono:

- l'anagrafica del soggetto in età di obbligo scolastico e formativo, completo di una sezione di dati anagrafici fissi obbligatori (nome, cognome, data e comune di nascita, sesso, codice fiscale), e di una sezione di dati anagrafici variabili (cittadinanza, residenza, indirizzo, telefono ecc.);
- l'anagrafica delle scuole, contenente la denominazione, l'indirizzo, i titoli di studio rilasciati, il codice meccanografico (attribuito a ciascuna scuola dal Ministero dell'Istruzione) l'identificativo della scuola. Questa sezione contiene inoltre i dati dei CFP (identificati attraverso un codice fornito dalla Regione Veneto e dalla partita iva);
- la storia e la posizione dei soggetti rispetto all'obbligo, comprendente lo stato e la storia formativa, la scelta per l'anno scolastico successivo.

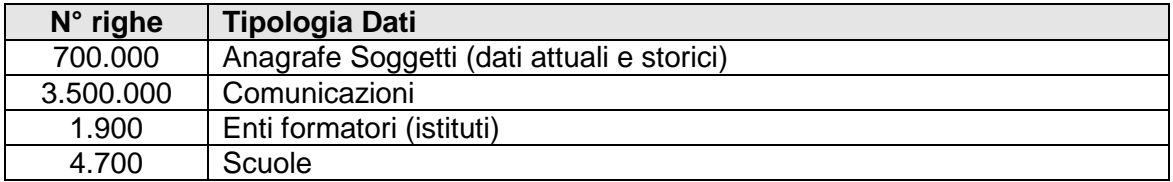

Il Portale di ClicLavoro Veneto, dove è inserita l'Anagrafe degli studenti, è il veicolo che interagisce con tutti gli attori coinvolti. Per garantire un flusso efficace di informazioni il sistema di Anagrafe è stato realizzato per interagire con il SIL (Sistema Informativo Lavoro). Il SIL regionale veneto, a sua volta, è collegato con una rete bidirezionale ai 41 Centri per l'impiego distribuiti sul territorio, L'interazione tra l'Anagrafe ed i Cpi è utile per possedere sempre dati anagrafici aggiornati ed eventualmente la storia scolastica dei ragazzi.

Le scuole accedono al servizio tramite l'autenticazione al sistema di SSO-CAS e l'AdS (Accordo di

#### Servizio).

Per rendere possibile l'integrazione di ARS con altri sistemi è stata implementata una struttura SOA (Service Oriented Application) costituita da servizi web che erogano a richiesta informazioni o servizi che trasformano e trasportano i dati verso altri sistemi**.** L'implementazione permette lo scambio bidirezionale delle informazioni tra ARS ed il MIUR per quanto riguarda i sevizi di accesso all'anagrafe nazionale degli studenti per singola scuola.

#### <span id="page-5-0"></span>*Architettura del sistema:*

Il sistema ARS è basato su una piattaforma OpenSource con tecnologia J2EE con sistemi in cluster, con utilizzo di database Oracle:

- Sistema operativo: GNU Linux, Windows
- Architettura: J2EE
- DBMS: Oracle 11
- Application Server e SOA: Jboss, Mule ESB
- Web Server e ambienti di runtime: Apache, Mule ESB, Talend
- Linguaggi: Java, Ajax (zkoss) (Struts 1.1)
- Strumenti di analisi e disegno, sviluppo e test: MS Project, Rational Rose, Eclipse **LoadRunner**
- Strumenti di project management e issue tracking: Confluence

Le applicazioni che compongono ARS sono installate in un cluster di nodi jboss 4.2, la parte di bilanciamento del carico è gestita da Apache web server con connessioni ajp verso i jboss. L'applicazione interagisce anche con i servizi offerti per la cooperazione applicativa realizzati attraverso un service bus (Mule) che implementa e gestisce oggetti e servizi in standard SOA, ad esempio l'interfacciamento con l'invio della posta elettronica normale e Pec. Il servizio è disponibile 24x7. Varie sonde collegate ad un sistema di monitoraggio permettono di rilevare anomalie di servizio.

### <span id="page-5-1"></span>*ACCORDO DI SERVIZIO – ACCESSO AI SERVIZI TELEMATCI*

Per accedere ai servizi telematici ospitati nel portale Cliclavoroveneto.it e tutti i servizi di VenetoLavoro, incluso ARS è necessario disporre di un *account* valido, ovvero di login e password abilitate ai servizi di interesse. La procedura per la richiesta di tali credenziali si articola in tre fasi ed è sostanzialmente la stessa per tutti i servizi di interesse.

#### **Registrazione**

Tutti gli utenti, indipendentemente dal ruolo che rivestono presso il proprio ente o azienda, devono prima di tutto registrarsi sul portale per ottenere un *account* (login e password); questo viene permanentemente abbinato alla persona e inizialmente non è abilitato ad accedere ad alcun servizio. I dati inseriti durante la registrazione costituiscono il cosiddetto 'profilo personale utente' che può essere, tranne che per i campi login e codice fiscale, aggiornato in ogni momento. **Registrazione Accordo di Servizio**

Per accedere ai servizi telematici da parte dell'utenza è necessaria la sottoscrizione ad un Accordo di Servizio. Alla procedura guidata di gestione degli AdS si accede tramite login al portale cliclavoroveneto.it, oppure puntando direttamente all'indirizzo [www.cliclavoroveneto.it/ads2.](http://www.cliclavoroveneto.it/ads2) Si articola in più fasi:

- Scelta del servizio telematico di interesse
- Caricamento dei dati anagrafici dell'Ente/Datore di Lavoro/Scuola/Studio professionale/ecc.
- Caricamento dei dati anagrafici del Legale Rappresentante (LR) o facente funzione (Soggetto Autorizzato)
- Scelta della modalità di sottoscrizione (Smart Card o PEC)

- nella modalità 'PEC' occorre allegare due copie scansionate, rispettivamente del documento di identità del LR o SA e del testo firmato della richiesta di accesso al servizio, e successivamente inserire un codice di sblocco che verrà inviato alla casella PEC dichiarata

- nella modalità 'Smart card' occorre che il proprietario della Smart Card sia il Legale Rappresentante (LR) o facente funzione (Soggetto Autorizzato); tecnicamente il codice fiscale del certificato digitale presente nel dispositivo di firma deve coincidere con il codice fiscale dichiarato nella procedura.

La proceduta mediante PEC può invece richiedere una istruttoria di approvazione qualora non sia stato possibile controllare la Pec attraverso gli indici nazionali disponibili (digitPa ed archivio

aziende Infocamere, servizio Parix). All'interno di una organizzazione l'Accordo di Servizio è unico a parità di servizio telematico e viene sottoscritto dal Legale rappresentante o un suo facente funzione (Responsabile del personale, Dirigente delegato, ecc).

#### **Definizione degli Utenti Delegati**

Poiché gli utenti che interagiscono con il sistema in una organizzazione sono diversi normalmente differenziati per funzione (funzionari, operativi, tecnici, ecc), è prevista la possibilità, da parte del titolare di AdS, di definire utenze delegate abilitate ad operare su quel servizio. Il titolare di AdS può attivare e disattivare le deleghe e laddove previsto configurare il profilo di delega. Ad esempio nel caso particolare del servizio COVeneto per l'invio delle Comunicazioni obbligatorie è possibile configurare gli utenti delegati nella modalità 'senza restrizioni' (nel senso che il delegato vede le CO inviate da tutti, titolare dell'AdS compreso) oppure con limitazioni per sotto servizio e/o datore di lavoro. In estrema sintesi la definizione di un nuovo utente delegato prevede che:

a. l'utente si registri come descritto in precedenza

b. l'utente richieda al proprio responsabile titolare di AdS la abilitazione della propria login come 'utenza delegata'.

L'applicazione, sviluppata in java e framework struts 2.0 è installata in un cluster di nodi jboss 4.2, la parte di bilanciamento del carico è gestita da Apache web server con connessioni ajp verso i jboss. Inoltre l'applicazione interagisce anche con i servizi offerti per la cooperazione applicativa realizzati attraverso la PDD (porta di dominio) ed un service bus che implementa e gestisce oggetti in standard SOA, ad esempio lo scambio dati ed il controllo con la PDD del Ministero del Lavoro, l'Agenzia delle Entrate, l'Indice delle PA e il servizio Parix di Infocamere o l'interfacciamento con l'invio della posta elettronica normale e Pec. Il servizio è disponibile 24x7. Varie sonde collegate ad un sistema di monitoraggio permettono di rilevare anomalie di servizio

### <span id="page-7-0"></span>PAGINA DI ACCESSO

La pagina di accesso presenta dei prospetti riassuntivi di varie situazioni scolastiche correlate al profilo dell'utente che accede. Per esempio l'istituto scolastico vede l'elenco degli alunni trasferiti da altre scuole oppure l'elenco delle singole scuole ed il corrispettivo numero di studenti, consultabili con dei collegamenti ipertestuali. Il sistema è predisposto per confrontare il dato con quello del gestionale Aris. L'utente di profilo 'comune' può invece visualizzare la suddivisione degli alunni su ciascuna scuola nel suolo comunale.

### <span id="page-7-1"></span>ENTI

La gestione 'Enti' consente alle scuole (istituti scolastici o organismi di formazione) di visualizzare l'anagrafica istituto/scuola, articolata in Istituto e scuole dipendenti, ciascuno abbinato ad un indirizzo civico modificabile. L'amministratore ha facoltà di modificare i dati dell'anagrafica scolastica e di localizzare geograficamente gli indirizzi. La pagina principale presenta un prospetto che riassume l'anagrafica dell'istituto, con collegamenti veloci alla visualizzazione, che consente inoltre di raggiungere la gestione degli indirizzi di studio di ciascuna scuola. La visualizzazione della singola scuola (superiore o cfp), inoltre, è corredata da una interfaccia che consente di impostare l'articolazione degli insegnamenti su ciascuna classe e sezione frequentati dagli alunni. Il meccanismo permette di assegnare automaticamente gli indirizzi di studio agli alunni, dato obbligatorio per gli studenti delle superiori.

### <span id="page-7-2"></span>OFFERTA FORMATIVA

La sezione offerta formativa consente ai profili regionali e all'amministratore di impostare l'anagrafica degli indirizzi di studio (che seguono le direttive ministeriali). Tale anagrafica poi sarà utilizzata dagli istituti per definire l'offerta formativa di ciascuna scuola. La pagina principale dell'offerta formativa ad uso degli istituti contiene un prospetto riassuntivo dell'anno corrente che permette di vedere gli indirizzi di studio insegnati in ciascuna scuola. E' possibile ottenere una stampa in formato pdf della offerta formativa. Inoltre è possibile allegare, da questo prospetto, dei documenti ad uso della scuola: logo scolastico, foto della scuola, ecc.

<span id="page-7-3"></span>E' infine disponibile una funzione utile per definire gli orari delle lezioni.

### ALLIEVI

La pagina principale degli allievi ad uso degli istituti presenta un prospetto con la ripartizione degli allievi per singolo indirizzo di studi di ciascuna scuola con collegamenti ipertestuali di rapida consultazione. Da questa sezione sono disponibili varie consultazioni di elenchi di allievi, disponibili a seconda dell'esigenza e del profilo dell'utente collegato

#### **I tuoi allievi**

Consente di cercare gli allievi di propria pertinenza: ovvero quelli che frequentano un singolo istituto, gli istituti di un comune, di una provincia o di tutta la regione

#### **Allievi in Ars**

Consente di ricercare singoli individui anche al di fuori della propria competenza conoscendone i dati anagrafici principali.

**Allievi A39** (per istituti professionali)

Consente di ricercare alunni di propria competenza che sono stati oggetto di trasmissione al sistema A39.

#### **Esportazione dati allievi**

Consente estrazioni in formato elettronico (csv, ecc) dei dati degli allievi con criteri personalizzabili. **Ricerca soggetti CPI**

Consente ai Centri per l'impiego di cercare alunni di propria pertinenza.

#### **Ricerca soggetti duplicati**

Consente ai Centri per l'impiego di cercare alunni che per errore siano stati inseriti in anagrafica più di una volta ma con dati diversi.

#### *Dati scelte*

Consente l'estrazione relativa alle iscrizioni all'anno successivo degli alunni di terza media. Soggetti fuori Ars

Consente di effettuare verifiche su alunni che risultano aver proseguito il percorso scolastico al di fuori della regione

#### **Movimenti CO**

Consente alla province di verificare l'eventuale percorso in apprendistato di alunni al fine di valutarne l'effettiva condizione di evasione scolastica. Il percorso di apprendistato viene richiesto ad un servizio apposito che legge l'anagrafica delle comunicazioni CO.

#### **Controllo evasori**

E' lo strumento principale con cui le province provvedono a individuare gli alunni che non ottemperano l'obbligo formativo.

### <span id="page-8-0"></span>**COMUNICAZIONI**

La schermata principale delle comunicazioni riporta un prospetto riassuntivo delle comunicazioni Ars effettuate nell'anno scolastico corrente, suddivise per scuola e per tipo (causale), con collegamenti ipertestuali rapidi alla consultazione del dettaglio delle informazioni presentate. **Gestione Comunicazioni esistenti**

Consente di visualizzare l'archivio delle comunicazioni già inserite e/o confermate, usufruendo eventualmente di filtri di restrizione della ricerca.

#### **Gestione guidata comunicazioni**

E' a disposizione degli istituti scolastici una gestione a wizard per l'inserimento delle comunicazioni relative agli alunni. Ciascuna comunicazione è caratterizzata da un tipo – la causale – che contraddistingue gli effetti che essa ha sugli alunni cui è applicata. Si pensi ad esempio a comunicazioni che vanno dalla semplice modifica di dati anagrafici fino al trasferimento di scuola o al diploma. Solo una particolare comunicazione, il cosiddetto "passaggio di classe" si avvale di una interfaccia più complessa atta a semplificare l'inserimento da parte dell'utente.

La comunicazione è liberamente modificabile fino al punto in cui si conferma, ovvero quando si dice al sistema Ars di applicare alla anagrafica degli alunni le variazioni dettate dalla singola comunicazione.

#### **Comunicazione da file**

I comuni hanno a disposizione una interfaccia per alimentare le anagrafiche scolastiche con i dati dei propri residenti. Tale interfaccia fa riferimento ad un file con un formato ben preciso i cui dati possono essere collegati al formato LAC (Liste Anagrafiche Comunali). Una funzione di utilità consente la conversione da formato LAC a formato Ars. Al momento della generazione della comunicazione occorre specificare il formato del file che si sta trasmettendo.

#### **Situazione A39**

Le scuole professionali hanno facoltà di visualizzare la situazione degli alunni che sono stati oggetto di trasmissione al sistema A39. La funzione mostra anche l'eventuale esito della trasmissione, che avviene in maniera asincrona rispetto alla conferma della comunicazione. **Email PEC**

Alcune comunicazioni sono preposte a censire esplicitamente l'evasione scolastica. Il sistema prevede che, quando si comunica un'evasione di un minore di 16 anni, sia precompilata anche una email PEC da inviare al Sindaco del comune di residenza dell'alunno con i dati della possibile evasione. Una apposita interfaccia consente di visualizzare la situazione storica le email così costruite e/o inviate.

### <span id="page-8-1"></span>**SOLLECITI**

Il sollecito è lo strumento con cui un responsabile (referente provinciale, ufficio scolastico, ecc) esorta gli operatori scolastici ad operare sul sistema Ars, ricordando loro eventuali scadenze. L'interfaccia è predisposta per consentire ad un responsabile di mandare delle notifiche a singole scuole o gruppi di scuole, sotto forma di email istituzionali.

### <span id="page-8-2"></span>REPORT

La schermata principale elenca i report disponibili all'utente che accede, elenco che varia a seconda del profilo. Avendo ciascun report finalità diverse, un utente potrà usare solo quelli che gli saranno utili per la gestione di propria competenza. Inoltre ciascuna voce disponibile è corredata

da una breve descrizione. Tutti i report, salvo qualche caso particolare, sono prodotti o in formato pdf o in formato Excel. Si elencano di seguito i report disponibili.

#### **Frequentanti**

Report del numero di soggetti frequentanti scuole medie e superiori di ciascuna provincia (o della regione) per anno scolastico, suddivisi per categoria ente, classe e sesso.

#### **Segnalazioni cpi**

Report del numero di soggetti che hanno avuto segnalazioni ai centri per l'Impiego in un certo periodo, suddivisi per anno di nascita, categoria ente e sesso.

#### **Rientri**

Report del numero di soggetti che, dopo essere stati segnalati ai CPI, rientrano in un percorso formativo, suddivisi per anno di nascita e sesso.

#### **Passaggi**

Report del numero di soggetti sottoposti a trasferimento in un certo periodo, suddivisi per classe, provincia ente, CFP e scuole.

#### **Iscrizione superiori/CFP**

Report del numero di scelte dei soggetti verso scuole superiori / Cfp.

#### **Situazione previsionale**

Report della situazione previsionale degli allievi.

#### **Iscrizione per ente**

Report del numero di iscritti a ciascuna scuola/CFP suddivisi per sesso.

#### **Frequentanti per classe**

Report del numero di frequentanti ciascuna scuola/CFP suddivisi per classe e sesso.

#### **Iscrizione per indirizzo**

Report del numero di iscritti a ciascun indirizzo di studio suddivisi per provincia della scuola e sesso.

#### **Iscrizione per ente/indirizzo**

Report del numero di iscritti a ciascuna scuola/CFP suddivisi per indirizzo e sesso.

#### **Frequentanti CFP per qualifica**

Report del numero di frequentanti ciascun CFP suddivisi per indirizzo e sesso.

#### **Frequentanti per ente superiori**

Report del numero di frequentanti scuole superiori suddivisi per scuola e sesso.

#### **Soggetti respinti**

Report del numero degli allievi respinti in un certo anno scolastico suddivisi per categoria scuola, provincia di frequenza e sesso.

#### **Soggetti in apprendistato**

Report del numero dei soggetti in apprendistato, tra i 15 e i 17 anni, suddivisi per anno di nascita, provincia di residenza e sesso.

#### **Flussi di studenti**

Report dei flussi di allievi, ovvero dei trasferimenti che avvengono tra scuole / CFP.

#### **Orari Soggetti**

Report degli orari scolastici dei soggetti. Utile per la pianificazione dei trasporti utilizzabile dalle Province che fanno inserire a scuole e Cfp gli orari delle classi.

#### **Trasporti**

Report che fornisce indicazioni sul numero di studenti suddivisi per comune di residenza e comune di frequenza: questo dato è utile per comprendere l'entità degli spostamenti effettuati dagli alunni. Alcuni comuni e province utilizzano questo report per la programmazione del servizio di trasporto. **Assolvimento in Apprendistato** 

Report del numero dei soggetti tra i 15 e i 17 anni che assolvono al diritto dovere all'istruzione e formazione attraverso l'apprendistato, suddivisi per anno di nascita, provincia di residenza e sesso.

### <span id="page-9-0"></span>**MISI**

Questa sezione fornisce agli utenti autorizzati un elenco di report grafici utili a fornire una indicazione immediata del sistema scolastico provinciale o regionale. Tutti i grafici sono ottenuti con tecnologia JasperReport.

#### **Mobilità residenza scuola**

Fornisce una indicazione della mobilità degli alunni intesa come spostamento da un comune di residenza al comune della scuola frequentata. Questo dato è utile per la programmazione del

sistema di trasporto ma anche per capire se la rete scolastica è ben organizzata, specialmente in relazione all'ordine della scuola. Per esempio, è preferibile una mobilità bassa per i bambini (elementari, medie), mentre può essere accettabile una mobilità maggiore per i ragazzi (superiori). Il grafico raffronta alunni "vicini" con alunni "lontani"

#### **Mobilità per scuola**

Simile al precedente ma mirato soprattutto agli alunni "lontani", ovvero coloro che devono spostarsi di comune per raggiungere la scuola frequentata.

#### **Ritardo scolastico**

Fornisce indicazione sul ritardo negli studi mediante raffronto di età. In sostanza evidenzia graficamente gli alunni che hanno un'età superiore rispetto alla norma della classe frequentata. **Esito negativo**

Fornisce indicazione grafica sulla statistica degli esiti negativi scolastici.

#### **Orientamento**

Fornisce indicazione grafica sulle scelte effettuate dagli alunni, evidenziando preferenze particolari legate, per esempio, alla geografia/residenza.

#### **Alunni stranieri**

Fornisce indicazione grafica circa la presenza di alunni stranieri nelle classi

### <span id="page-10-0"></span>IL SISTEMA DI MESSAGGISTICA

Rientra nel normale ciclo di vita del sistema ARS la necessità di inviare email ad utenti. Il meccanismo di invio di email avviene in modalità asincrona; Ars prepara le informazioni essenziali che compongono le email ordinarie e le deposita nel database. Di seguito interviene un agente asincrono che legge le suddette informazioni e provvede all'invio fisico delle email. L'agente di invio delle email ordinarie è realizzato come processo all'interno di Mule ESB (Enterprise Service Bus); esso si preoccupa di leggere le informazioni dal database, comporre le email e consegnarle ad un SMTP server, nonché di marcare le informazioni come spedite oppure di storicizzare gli eventuali errori di invio. Un caso particolare di messaggi si ha con le comunicazioni di evasione scolastica indirizzate ai sindaci dei comuni: si tratta di email PEC (Posta Elettronica Certificata) e non ordinarie. In tal caso interviene un agente asincrono distinto dal precedente che si comporta in modo analogo e che provvede a consegnare la email PEC ad una servlet dedicata, installata su un nodo autorizzato a comunicare con il provider delle PEC di Veneto Lavoro.

### <span id="page-10-1"></span>IL "MOTORE" ARS

Il sistema Ars è incentrato su un modello di mantenimento di una situazione anagrafico/scolastica degli alunni a seguito di comunicazioni specifiche inserite dagli utenti, a vario titolo. Le comunicazioni rappresentano gli eventi della carriera scolastica di un alunno e possono essere di vari tipi. Si pensi ad esempio a situazioni come: cambi di residenza, iscrizioni, trasferimenti in altre scuole, promozioni o abilitazioni o respingimenti scolastici. Le comunicazioni in Ars sono in un certo senso dei documenti, strutturati su un record principale (testata) ed N record dipendenti (righe) a cui fanno capo gli alunni. La testata contiene informazioni generiche, come la scuola che esegue l'operazione, la data operazione, ecc. ed il tipo di operazione specifica (PE: cambio di indirizzo scolastico, oppure ritiro). L'operazione da eseguire su ciascun alunno produce due effetti:

- la modifica del suo stato, ovvero la fotografia della sua situazione
- la storicizzazione delle operazioni cambiate durante la transizione di stato

In questo modo diventa sempre disponibile la situazione attuale dello studente ma è sempre possibile costruire delle statistiche basate sulla storia. Inoltre, il fatto che sia mantenuto lo stato precedente ad ogni comunicazione consente, entro certi limiti, di poter annullare eventuali operazioni eseguite per errore su uno studente. Ogni riga di una comunicazione è collegata ad uno studente e ne specifica le informazioni essenziali al tipo di operazione eseguita. L'operatore può liberamente visualizzare e modificare una comunicazione fintanto che la stessa non viene confermata. La conferma di una comunicazione consiste, in effetti, nel consegnare le informazioni al cuore di Ars – il cosiddetto motore – che si preoccupa di applicare i cambiamenti di stato previsti dalla comunicazione e nel consolidarli rendendo protetta la comunicazione, ovvero non ulteriormente modificabile. Il motore di Ars è un componente software progettato per essere

versatile, poiché deve gestire operazioni eterogenee, robusto e tale da garantire sempre l'atomicità di tutte le operazioni applicate. La versatilità è raggiunta non solo con una precisa codifica degli stati di un alunno ma anche con una precisa codifica delle operazioni da applicare: si è cercato di dislocare la logica applicativa a livello di configurazione, rendendo così il motore – nei limiti del possibile – un processore di tipi operazione elementari. L'atomicità è raggiunta con una precisa gestione delle transazioni sul database e degli errori che possono verificarsi durante il processo di una comunicazione. Infine, il motore include anche delle procedure particolari, tipicamente "batch", che integrano le normali funzioni disponibili agli utenti. Per esempio si pensi al "passaggio di classe", ovvero al fatto che in una scuola gli studenti promossi (la maggior parte, normalmente) devono cambiare l'annualità frequentata nella successiva, mentre gli alunni non respinti dell'ultimo anno si diplomano o raggiungono una qualifica. Questa operazione, in se onerosa per gli utenti, può essere devoluta ad un batch che la esegue. Le procedure batch sono di norma una responsabilità dell'amministratore del sistema.

### <span id="page-11-0"></span>L'INTERAZIONE CON A39

Le scuole professionali istituiscono dei corsi di studio soggetti all'approvazione dell'Ufficio Scolastico Regionale. L'ufficio preposto gestisce i corsi e la loro codifica. Il sistema software per la gestione di questi corsi è "A39". Gli istituti professionali, pertanto, devono sia comunicare ad A39 la partecipazione ai corsi, sia comunicare ad Ars le normali operazioni di iscrizione, ritiro, cambio, ecc. Per sgravare gli utenti da questi oneri è stato costruito un automatismo che consente agli utenti di poter solo eseguire la comunicazione su Ars. Il meccanismo, attivabile da configurazione, è basato sulla generazione – contestuale alla comunicazione – di un pacchetto di informazioni in formato xml e comprensibile da A39. Il sistema A39 mette a disposizione di Ars un servizio (web service) che recepisce questi pacchetti xml. Un processo asincrono che vive dentro Mule ESB si preoccupa di recuperare i pacchetti xml e di spedirli al servizio A39, loggando poi l'esito della operazione o della risposta. Gli operatori possono recuperare questi esiti dalla gestione delle comunicazioni ("Esiti A39").

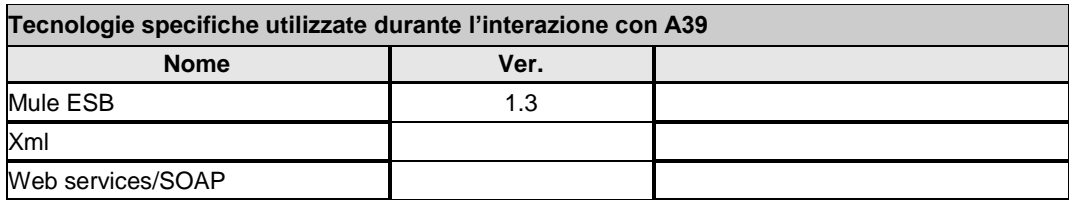

## <span id="page-11-1"></span>L'INTERAZIONE CON CO

Il sistema Ars è utilizzato anche dai Centri per l'Impiego (CPI) per la verifica delle evasioni scolastiche. Ma per determinare se un alunno di età minore di 16 anni è in evasione totale occorre verificare anche se segue dei percorsi di apprendistato alternativi. Per facilitare questo compito sono stati istituiti dei meccanismi di consultazione delle comunicazioni CO da parte di Ars. Precisamente, esistono due meccanismi:

- un processo asincrono recupera periodicamente in modalità batch le comunicazioni CO di apprendistato dei minori di 16 anni e storicizza alcuni dati di interesse per Ars in una apposita tabella, consultabile
- un servizio web recupera i movimenti CO (rapporti di lavoro) di un particolare alunno per codice fiscale

L'insieme dei due servizi costituisce uno strumento ausiliare dei CPI per le verifiche di evasione.

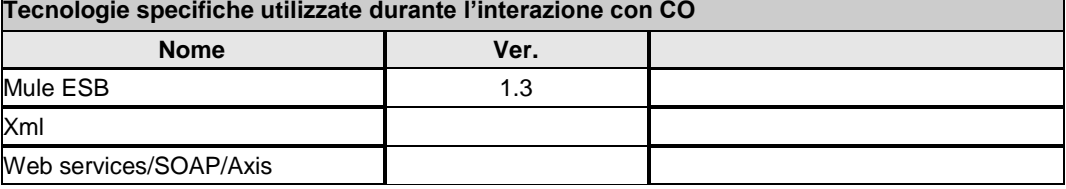

#### **Tecnologie specifiche utilizzate durante l'interazione con CO**

### <span id="page-12-0"></span>L'INTERAZIONE CON IL MIUR

II Ministero ha reso disponibili dei servizi web attraverso i quali i gestionali delle scuole possono interagire. Il sistema Ars integra nelle comunicazioni la possibilità di interagire direttamente con i dati del MIUR; ciò può avvenire, in particolare, all'atto dell'inserimento di alunni nel sistema con apposita causale. Ars consente di poter chiamare il servizio ministeriale richiedendo le credenziali all'operatore e di recuperare l'elenco degli alunni della scuola su cui opera. Questo dati sono poi usati dal sistema per completare l'inserimento degli alunni nella comunicazione, evitando all'operatore un tedioso compito di inserimento manuale. Analogo risultato è consentito dalla possibilità di fornire al sistema un file zip nello stesso formato definito dalle direttive ministeriali. La procedura d'importazione degli alunni (da file zip o da servizio web) gestisce non solo i dati anagrafici degli allievi, ma anche dati scolastici come classe, sezione e indirizzo di studio prescelto.

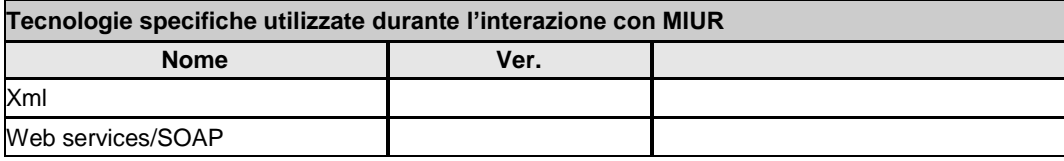

### <span id="page-12-1"></span>L'INTERAZIONE CON ARIS

Ars contiene alcune funzioni atte a confrontare alcuni dati della applicazione con quelli di ARIS. In effetti ARS condivide con ARIS l'anagrafica degli alunni e l'anagrafica delle scuole a livello di base dati. Il confronto rappresenta un ausilio agli operatori autorizzati che così hanno modo di verificare in maniera immediata la coerenza dei dati su cui stanno operando. Una prima funzione è rappresentata dal prospetto riassuntivo sulla pagina principale a disposizione delle scuole. Esso mostra il numero di alunni di ciascuna scuola suddivisi per classe raffrontato con l'analogo dato presente in Ars. Il prospetto evidenzia graficamente le differenze con intensità proporzionale alla diversità. Questo tipo di schema è disponibile anche agli operatori provinciali sotto forma di report in formato pdf, per ciascun istituto e scuola della provincia su cui operano. Un'altra funzione risiede nel motore ARS: esso è predisposto per gestire il dato sulla cittadinanza degli stranieri in maniera subordinata al dato corrispondente in Aris (funzione configurabile). Infine, Ars utilizza i dati più precisamente aggiornati di Aris relativi alle scuole per effettuare l'operazione di "Dimensionamento", ovvero la modifica della anagrafica delle scuole dettata dal MIUR. Precisamente, all'inizio di ogni anno scolastico si effettua un allineamento della anagrafica delle scuole di Ars con quelle di Aris attraverso una procedura dedicata ad uso dell'amministratore.

### <span id="page-12-2"></span>L'INTERAZIONE CON SOPRALAMEDIA

*Sopralamedia* condivide con Ars l'anagrafica delle scuole. Alcune delle informazioni che convergono a costruire la descrizione dell'offerta formativa di una scuola superiore risiedono proprio in Ars e sono raggiungibili dagli operatori autorizzati attraverso una gestione dedicata. Partendo dal prospetto informativo riassuntivo dell'offerta formativa di Ars, si accede ad una gestione specializzata in cui si può, anno per anno e per ciascuna scuola, inserire un insieme di informazioni o di documenti che verranno collezionati e presentati in Sopralamedia. Per esemplificare alcune di queste informazioni: gli indirizzi di studio con le loro descrizioni, progetti scolastici, servizi di orientamento, certificazioni rilasciate, edifici o strutture disponibili, ecc.

## <span id="page-12-3"></span>L'INTERAZIONE CON L'AGENZIA DELLE ENTRATE

L'Agenzia delle Entrate (AdE) ha recentemente messo a disposizione un web service per il reupero/verifica dei codici fiscali dei cittadini. Ars integra internamente la possibilità di chiamare tale servizio onde poter effettuare verifiche sui codici fiscali degli alunni. La necessità può emerge sia dalla a volte incompleta disponibilità dei dati anagrafici degli alunni da parte degli operatori (specialmente con gli alunni stranieri), sia da errori di digitazione degli stessi. Ad ora il servizio AdE

è stato usato solo in una particolare procedura batch di verifica dei codici fiscali, ma si programma di estenderne l'uso anche alle comunicazioni.

### <span id="page-13-0"></span>L'INTERAZIONE CON L'INDICE PA

L'indice della Pubblica Amministrazione (PA) è un archivio disponibile via interfaccia LDAP che rende disponibili informazioni sui vari Enti Pubblici della PA. Ars è predisposto per l'accesso a tale indice. Ad ora l'accesso è limitato al caso in cui si genera la email PEC ai Sindaci in caso di evasione scolastica appurata: Ars utilizza l'accesso all'indice per recuperare l'indirizzo email PEC istituzionale cui indirizzare il messaggio.

### <span id="page-13-1"></span>PRIVACY

Le funzionalità di Ars sono accessibili a soggetti diversi dotati di autorizzazioni differenti rispetto alla visibilità dei dati. Si pensi alle diverse esigenze che, per esempio, possono avere i presidi degli istituti rispetto ai centri per l'impiego o ai comuni o agli uffici regionali. I raggruppamenti funzionali di Ars non seguono solo criteri di coerenza ma anche criteri collegati alla Privacy. Il profilo di ciascun utente che opera in Ars contiene le adeguate autorizzazioni nel rispetto della visibilità dei dati: pertanto alcune funzioni o addirittura sezioni di Ars sono disponibili solo agli utenti che dispongono di adeguata autorizzazione.

### <span id="page-13-2"></span>PROFILAZIONE UTENTI

Gli utenti possono accedere ad Ars se sono titolari di un Accordo di Servizio (AdS) valido oppure se sono delegati da altro utente titolare di AdS. Chi sottoscrive un AdS può selezionare se profilarsi come:

comune: profilo riservato agli operatori delle amministrazioni comunali

 istituto scolastico/Cfp: profilo riservato ai presidi e/o responsabili degli istituti scolastici Esistono anche i profili:

- Provincia: può accedere a dati con pertinenza di una sola provincia
- Regione: può accedere a dati con pertinenza di tutta la regione

Questi ultimi profili non possono essere scelti in autonomia ma possono solo essere attribuiti da un amministratore. L'operatore che sottoscrive un AdS con profilo comune o istituto deve anche obbligatoriamente selezionare quale comune o quale istituto. L'applicazione degli Accordi di servizio fornisce l'elenco degli istituti validi ai sottoscrittori leggendo da Ars. Prendiamo ad esempio un preside, titolare di AdS, che voglia attribuire delega ad un collaboratore; egli ha facoltà di limitare l'operatività dei delegati mediante l'attribuzione esplicita o meno dei seguenti ruoli:

- Ars: necessario per accedere ad Ars
- Aris: necessario per accedere ad Aris
- Sopra la media: per abilitare alcune funzionalità di Ars collegate ad alcuni dati gestiti poi dalla applicazione "Sopralamedia"
- Pif
- Trasporti: consente di usufruire della sola funzionalità "stampa dei trasporti".
- Solo dati aggregati: consente di limitare l'accesso ai dati *puntuali*, ovvero i dati anagrafici di ciascun alunno.

L'accesso ad Aris può essere ulteriormente limitato da opportuni ruoli (Cittadini non italiani; attrazionisti e nomadi; disabili). Ci sono poi alcuni ulteriori ruoli in Ars (PE : Misi) possono essere attribuiti dal solo amministratore.

### <span id="page-13-3"></span>PROFILO "COMUNE"

I Comuni che lo desiderano possono accedere ad ARS per ottenere informazioni scolastiche utili sugli studenti del proprio territorio (per esempio provenienza dei frequentanti, preferenze scolastiche dei residenti, ecc), con la possibilità di contribuire alla stessa anagrafica scolastica mediante i dati di residenza di cui sono proprietari. Innanzitutto possono consultare l'anagrafica delle scuole e l'anagrafica degli allievi del territorio con le consuete modalità di Ars. Possono inoltre verificare l'anagrafica comunale, ovvero degli allievi comunicati ad Ars (attraverso l'apposita interfaccia). Possono infine usufruire di una comunicazione speciale, costruita ad esclusivo uso dei comuni, che consente loro di inserire in ARS i dati dei residenti in età scolastica attraverso un file di testo in formato LAC (Liste Anagrafiche Comunali). Gli operatori possono creare delle comunicazioni con upload di un file LAC: una procedura batch provvede ad elaborare i dati del file, inserendo in ARS eventuali soggetti sconosciuti e associando agli alunni di Ars i dati di residenza. Essendo la procedura gestita in modalità batch, i comuni possono verificare lo stato delle comunicazioni da loro inviate e avere cognizione dello stato di aggiornamento dei dati da loro forniti. Infine i comuni hanno a disposizione un utile strumento sulla pagina principale che consiste in un prospetto riassuntivo degli studenti del comune intesi sia come residenti che come frequentanti. Sui frequentanti si può facilmente desumere l'informazione del comune di residenza: ciò fornisce utili indicazioni, per esempio, sulla bontà delle scuole del territorio (qualora siano frequentate o mendo da residenti esterni), sulla provenienza di alunni da particolari comuni (utile per concordare piani di trasporto), ecc. La pianificazione dei trasporti raggiunge maggiore efficacia nelle province ove gli operatori scolastici tengono traccia anche degli orari.

### <span id="page-14-0"></span>TOOL DI AMMINISTRAZIONE

Le funzionalità di Ars sono altamente configurabili: è stato pertanto realizzata una applicazione ausiliaria, che costituisce uno strumento in mano all'amministratore. Questo strumento consente di apportare le modifiche basilari ai dati di tutte le tabelle anagrafiche ausiliarie di Ars. Per citare alcuni esempi: gli anni scolastici, le lingue straniere, i tipi di scuola o di istituto, i parametri applicativi. Inoltre, da questo strumento, si possono configurare le comunicazioni di Ars attraverso la manutenzione specifica di Causali e Tipi documento. Lo stesso wizard delle comunicazioni si costruisce qui. Lo strumento consente di correggere puntualmente record di dati che in rare circostanze possono essere stati coinvolti in errori applicativi. Infine il tool integra alcune procedure specifiche di utilità, come la procedura di accorpamento dei codici fiscali ripetuti generati con le comunicazioni dei comuni: può capitare, infatti, che lievi differenze anagrafiche di basi dati diverse generino in Ars la presenza della stessa persona inserita più volte. La procedura di accorpamento aiuta l'amministratore ad eliminare l'ambiguità e a ripulire la base dati.

# <span id="page-14-1"></span>TABELLA DEGLI ACRONIMI

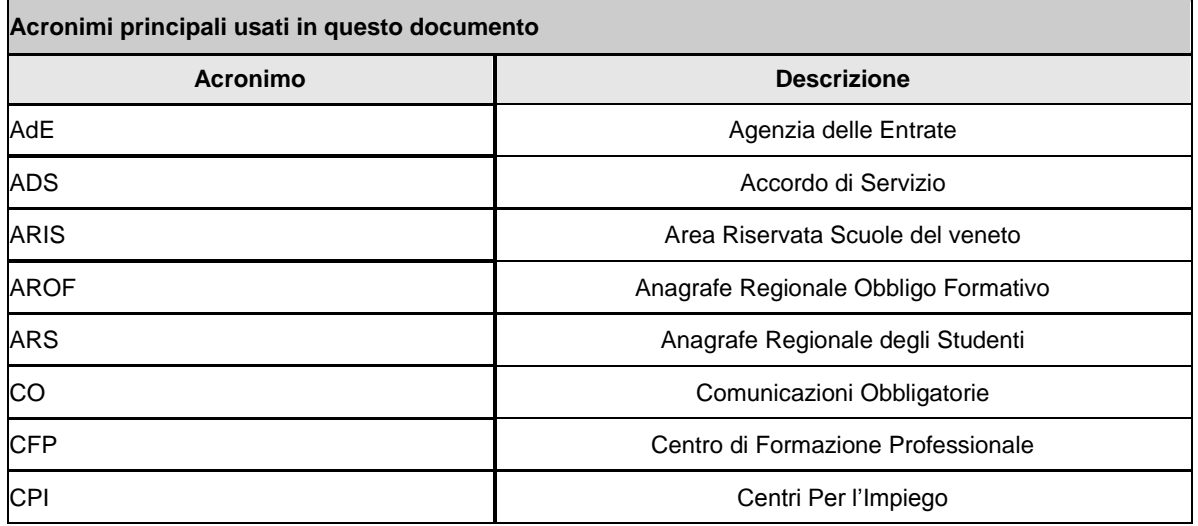

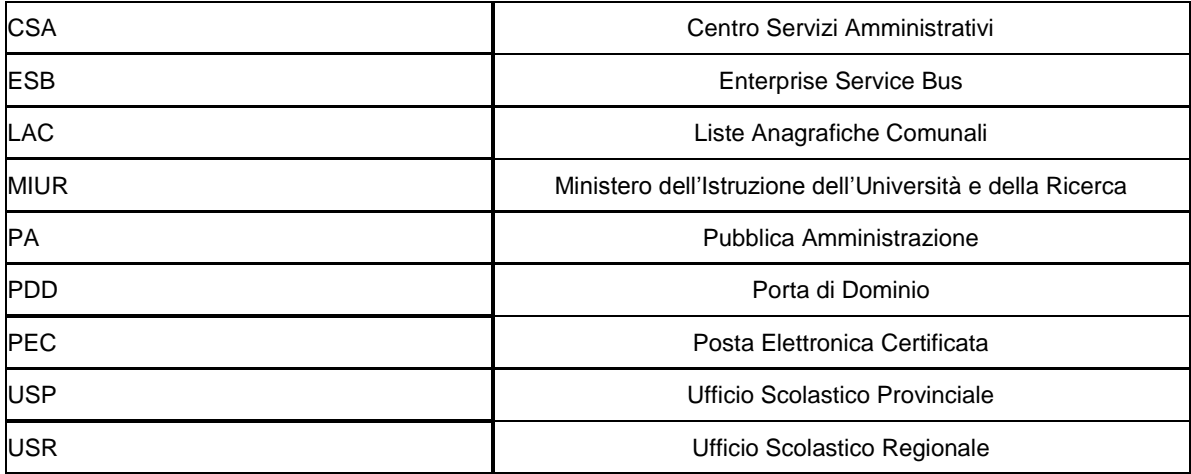